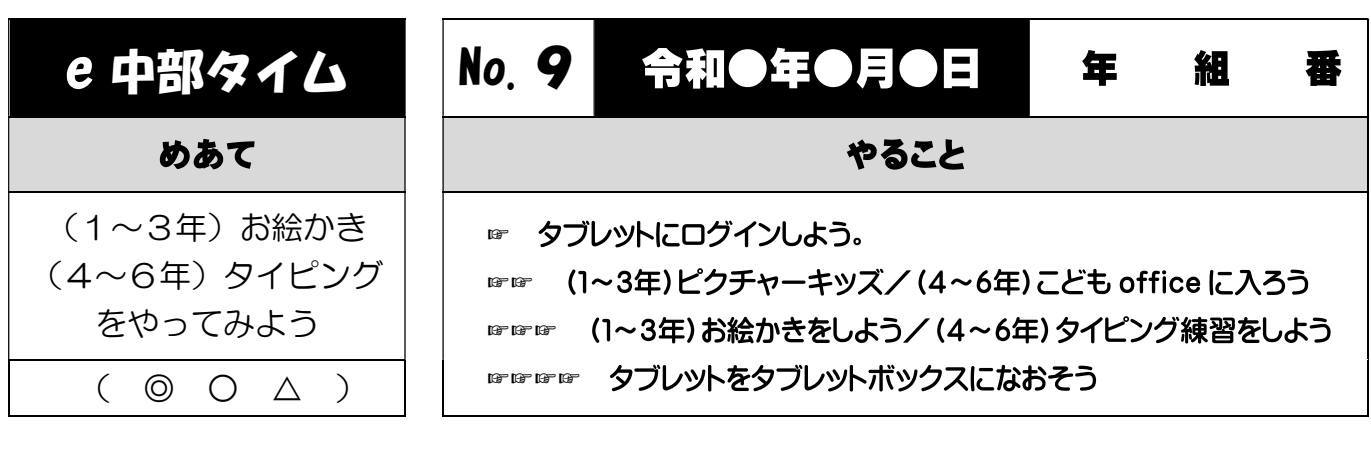

## ☞ タブレットにログインしよう

ī

9 ① タブレットのカバーを開きます。|  $\mathbf I$ 

② ユーザー名が自分の名前になっているかを見ます。

③ パスワード(p@123456)を入 <sup>い</sup> れてログインします。

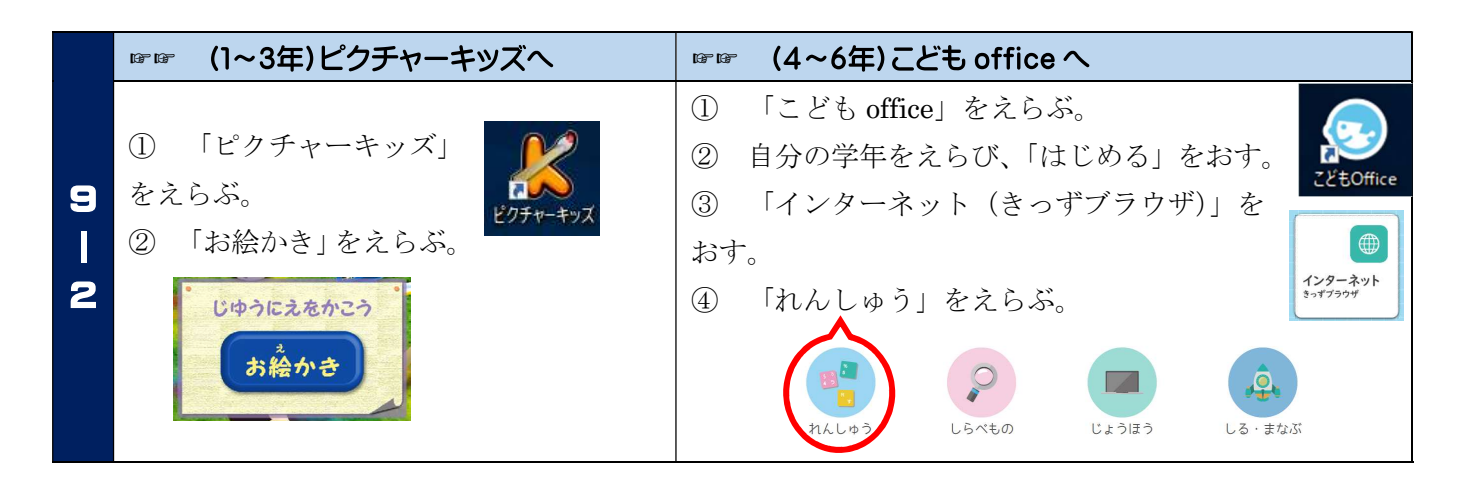

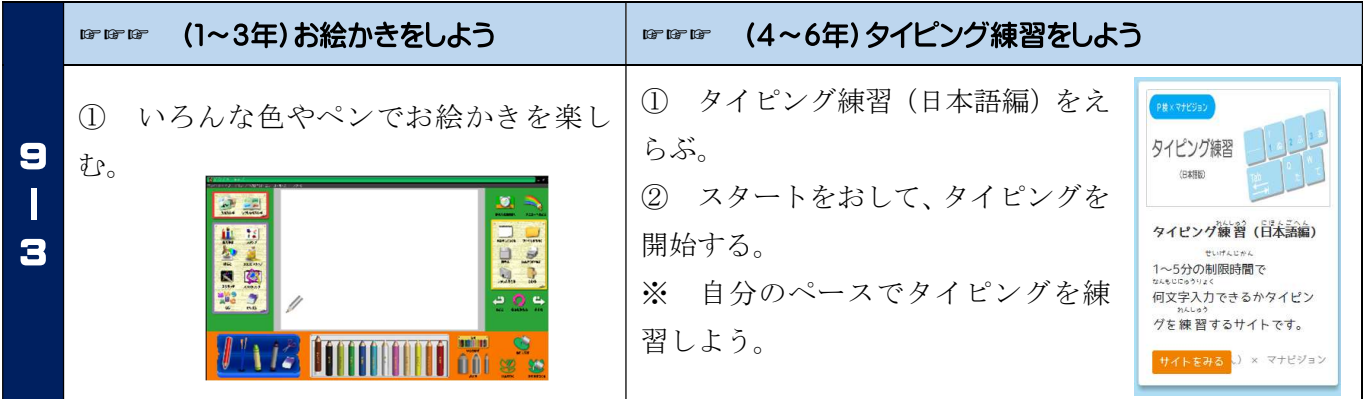

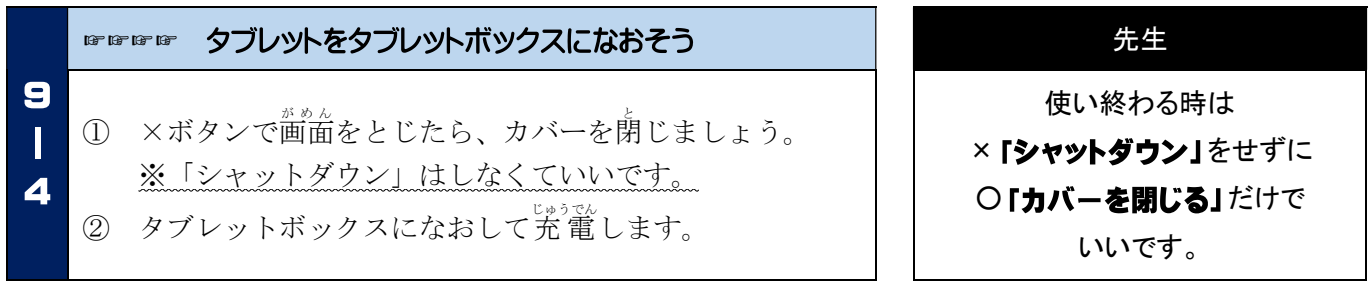